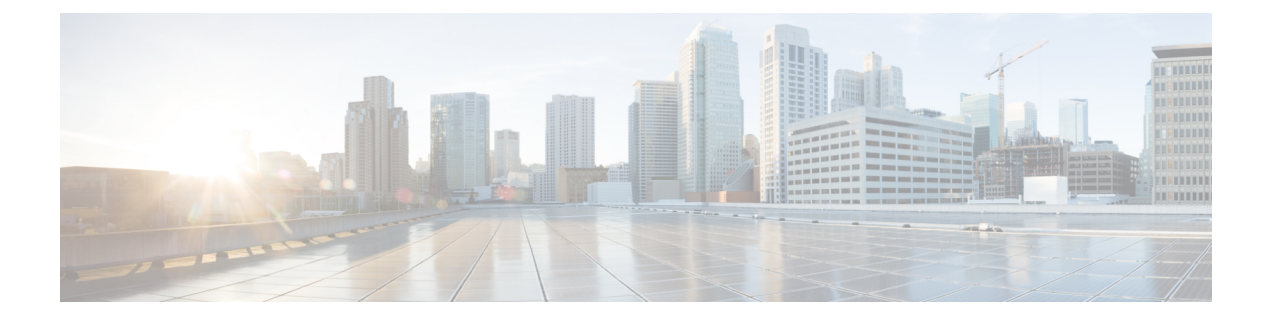

## **Upgrading Cisco UCS Central Firmware**

This chapter includes the following sections:

- Cisco UCS Central [Firmware](#page-0-0) Update, page 1
- [Upgrading](#page-0-1) Cisco UCS Central Firmware, page 1

## <span id="page-0-1"></span><span id="page-0-0"></span>**Cisco UCS Central Firmware Update**

You can update Cisco UCS Central firmware using the Cisco UCS Central CLI.

## **Upgrading Cisco UCS Central Firmware**

## **Procedure**

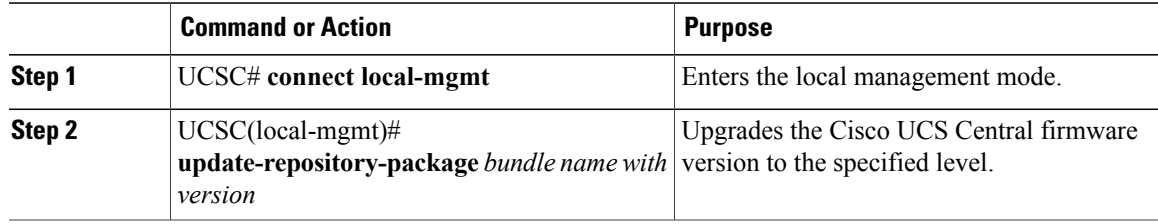

The following example shows how to upgrade Cisco UCS Central firmware:

UCSC#**Connect local-mgmt**

UCSC(local-mgmt)#**update-repository-package <ucs-central-bundle.1.0.1S2.bin>**

I